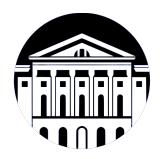

# **МИНИСТЕРСТВО НАУКИ И ВЫСШЕГО ОБРАЗОВАНИЯ РОССИЙСКОЙ ФЕДЕРАЦИИ**

федеральное государственное бюджетное образовательное учреждение высшего образования **«ИРКУТСКИЙ ГОСУДАРСТВЕННЫЙ УНИВЕРСИТЕТ»** ФГБОУ ВО «ИГУ»

## **Кафедра прикладной информатики и документоведения**

УТВЕРЖДАЮ

Декан факультета бизнес-коммуникаций и информатики

В.К. Карнаухова

«15» марта 2023 г

## **Рабочая программа дисциплины (модуля)**

Наименование дисциплины (модуля) **Б1.В.10 Языки разметки сетевого**

Квалификация выпускника: бакалавр

Форма обучения: очно-заочная

**контента** *(индекс дисциплины по учебному плану, наименование дисциплины (модуля))*

Направление подготовки: **09.03.03 Прикладная информатика** *(код, наименование направления подготовки)*

Направленность (профиль) подготовки: **Прикладная информатика в управлении**

*(очная, заочная (с использованием электронного обучения и дистанционных образовательных технологий)\*, очно-заочная (с использованием электронного обучения и дистанционных образовательных технологий \*)*

Согласовано с УМК факультета бизнескоммуникаций и информатики:

Рекомендовано кафедрой прикладной информатики и документоведения:

Протокол № 7 от «15» марта 2023 г.

Протокол № 8 от «14» марта 2023 г.

Председатель В.К. Карнаухова и.о. зав. кафедры А.В. Рохин

# СОДЕРЖАНИЕ

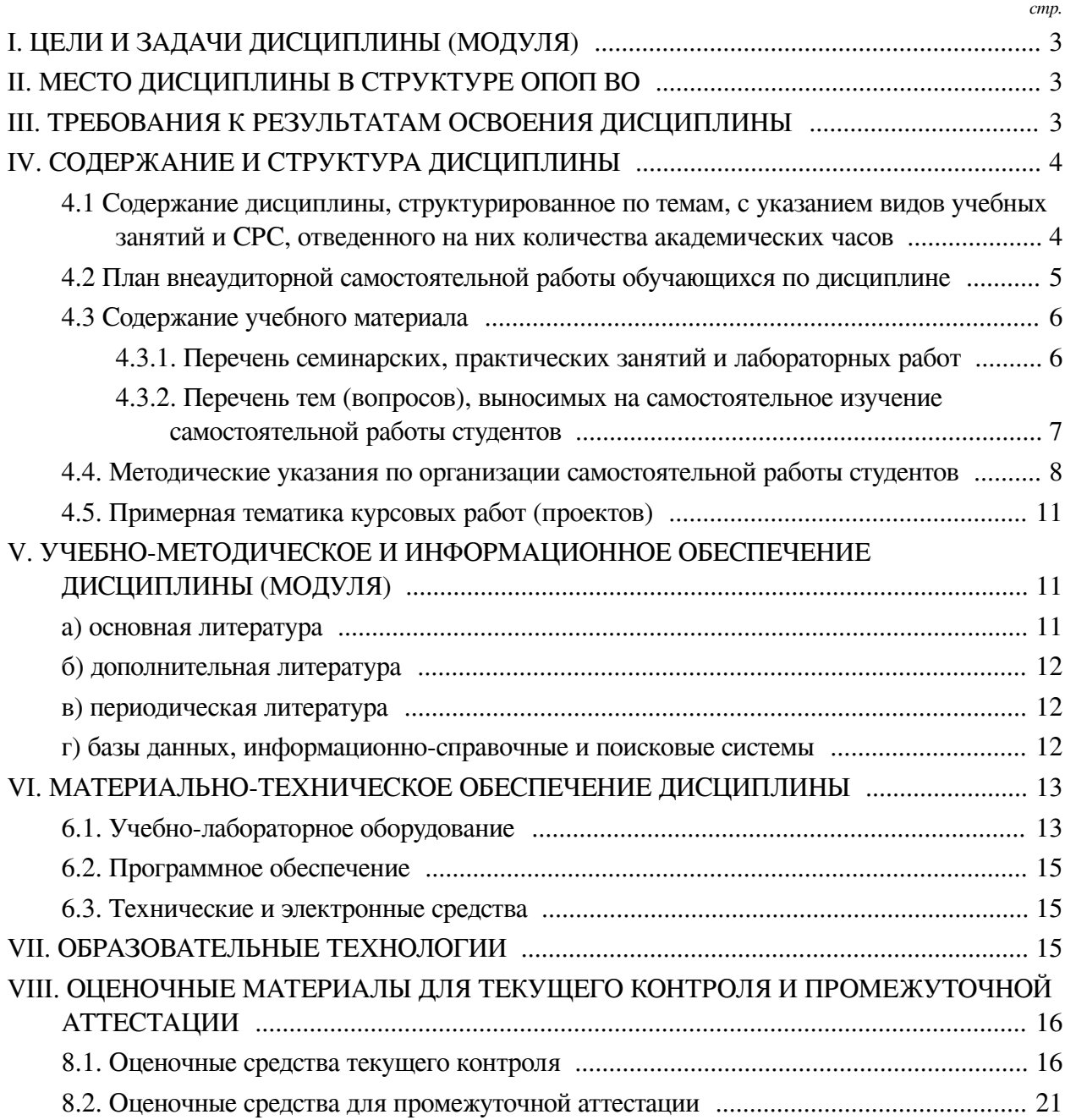

## **I. ЦЕЛИ И ЗАДАЧИ ДИСЦИПЛИНЫ (МОДУЛЯ)**

<span id="page-2-0"></span>**Цели:** Сформировать у обучающихся комплекс теоретических знаний и практических навыков в области развития компьютерных языков разметки применительно к содержимому сетевых ресурсов Интернет; формирование умений и навыков в разметке сетевого контента, начиная от макета и заканчивая публикацией ресурса.

#### **Задачи:**

— изучить основные понятия, методы, цели и задачи языков разметки сетевого контента;

— уметь определять и/или понимать поставленные задачи перед разметчиком (верстальщиком) сетевого контента и в зависимости от этого составлять соответствующий план разметки сетевого контента;

— формировать умение осуществлять поуровневое проектирование web-ресурса и выполнять реализацию проекта на одном из подходящих компьютерных языков разметки;

— формировать представления о принципах адаптивной верстки, а также формировать умения и навыки адаптивной верстки сетевого контента;

<span id="page-2-1"></span>— формировать умения и навыки эффективного использования каскадных таблиц стилей в процессе верстки сайта.

### **II. МЕСТО ДИСЦИПЛИНЫ В СТРУКТУРЕ ОПОП ВО**

2.1. Учебная дисциплина (модуль) «Языки разметки сетевого контента» относится к части, формируемой участниками образовательных отношений «Блок 1. Дисциплины (модули)».

Дисциплина предназначена для закрепления знаний и умений в сфере web-разработки и отработки практических навыков в области проектирования и верстки сетевого контента.

2.2. Для изучения данной учебной дисциплины (модуля) необходимы знания, умения и навыки, формируемые предшествующими дисциплинами:

— Информатика;

— Программирование;

— Информационные системы и технологии.

2.3. Перечень последующих учебных дисциплин, для которых необходимы знания, умения и навыки, формируемые данной учебной дисциплиной:

— Объектно-ориентированный анализ и программирование;

— Веб-технологии;

— Информационная бизнес-аналитика и технологии документационного обеспечения управления;

— Цифровой маркетинг;

— Технологическая (проектно-технологическая) практика;

— Основы компьютерной графики.

#### **III. ТРЕБОВАНИЯ К РЕЗУЛЬТАТАМ ОСВОЕНИЯ ДИСЦИПЛИНЫ**

<span id="page-2-2"></span>Процесс освоения дисциплины направлен на формирование компетенций (элементов следующих компетенций) в соответствии с ФГОС ВО и ОП ВО по данному направлению подготовки:

**Перечень планируемых результатов обучения по дисциплине (модулю), соотнесенных с индикаторами достижения компетенций**

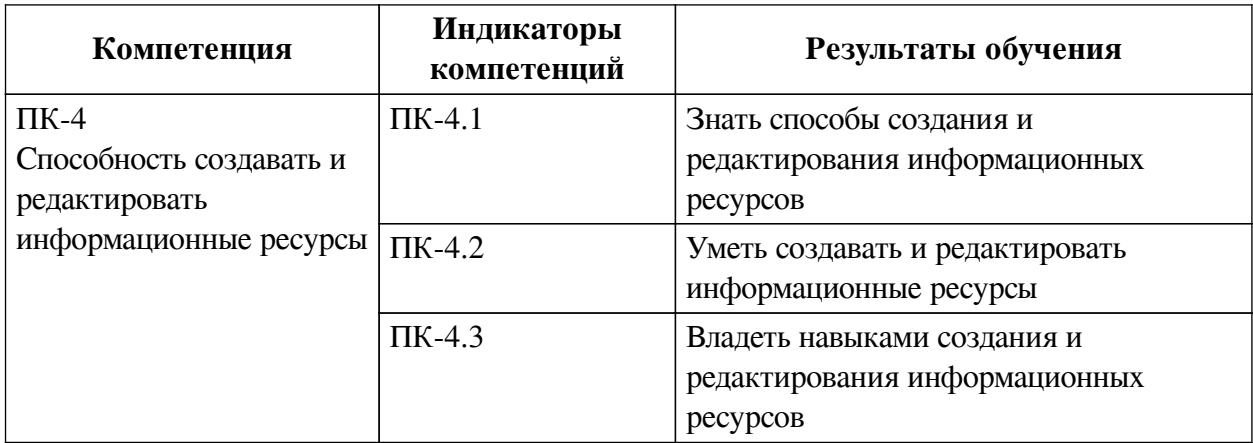

## **IV. СОДЕРЖАНИЕ И СТРУКТУРА ДИСЦИПЛИНЫ**

<span id="page-3-0"></span>Трудоемкость дисциплины составляет 5 зачетных единиц, 180 часов, в том числе 46 часов на контроль, из них 46 часов на экзамен.

Из них реализуется с использованием электронного обучения и дистанционных образовательных технологий 32 часа контактной работы и 92 часа самостоятельной работы.

Форма промежуточной аттестации: экзамен.

# <span id="page-3-1"></span>**4.1 Содержание дисциплины, структурированное по темам, c указанием видов учебных занятий и СРС, отведенного на них количества академических часов**

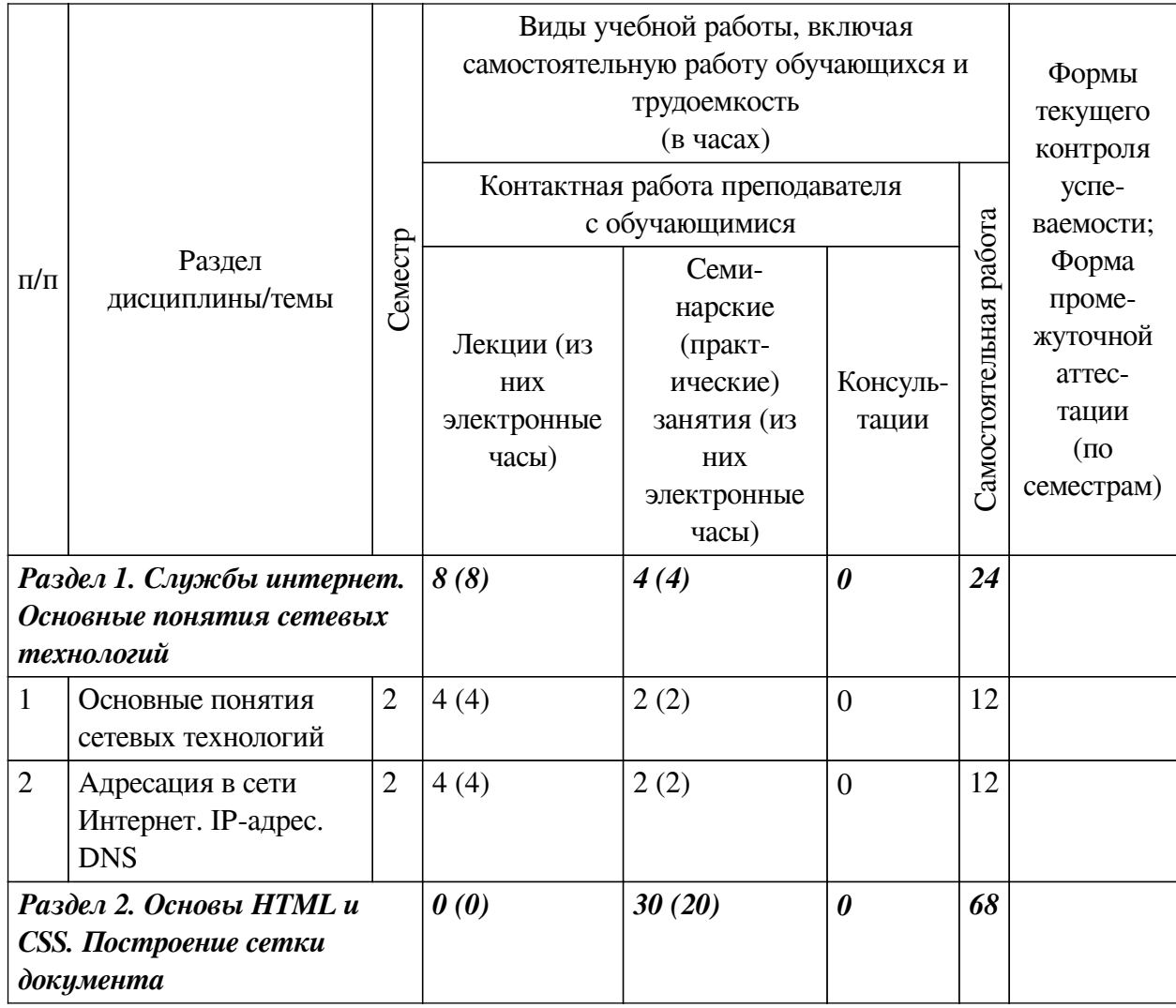

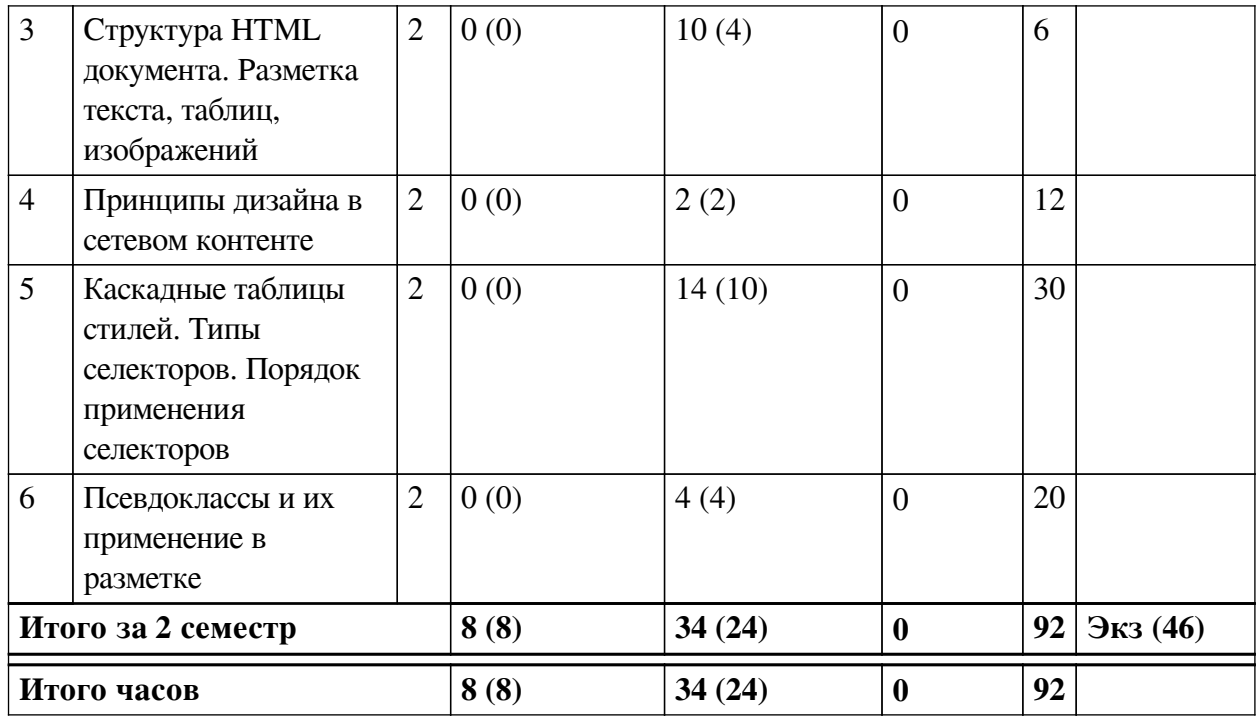

# **4.2 План внеаудиторной самостоятельной работы обучающихся по**

## <span id="page-4-0"></span>**дисциплине**

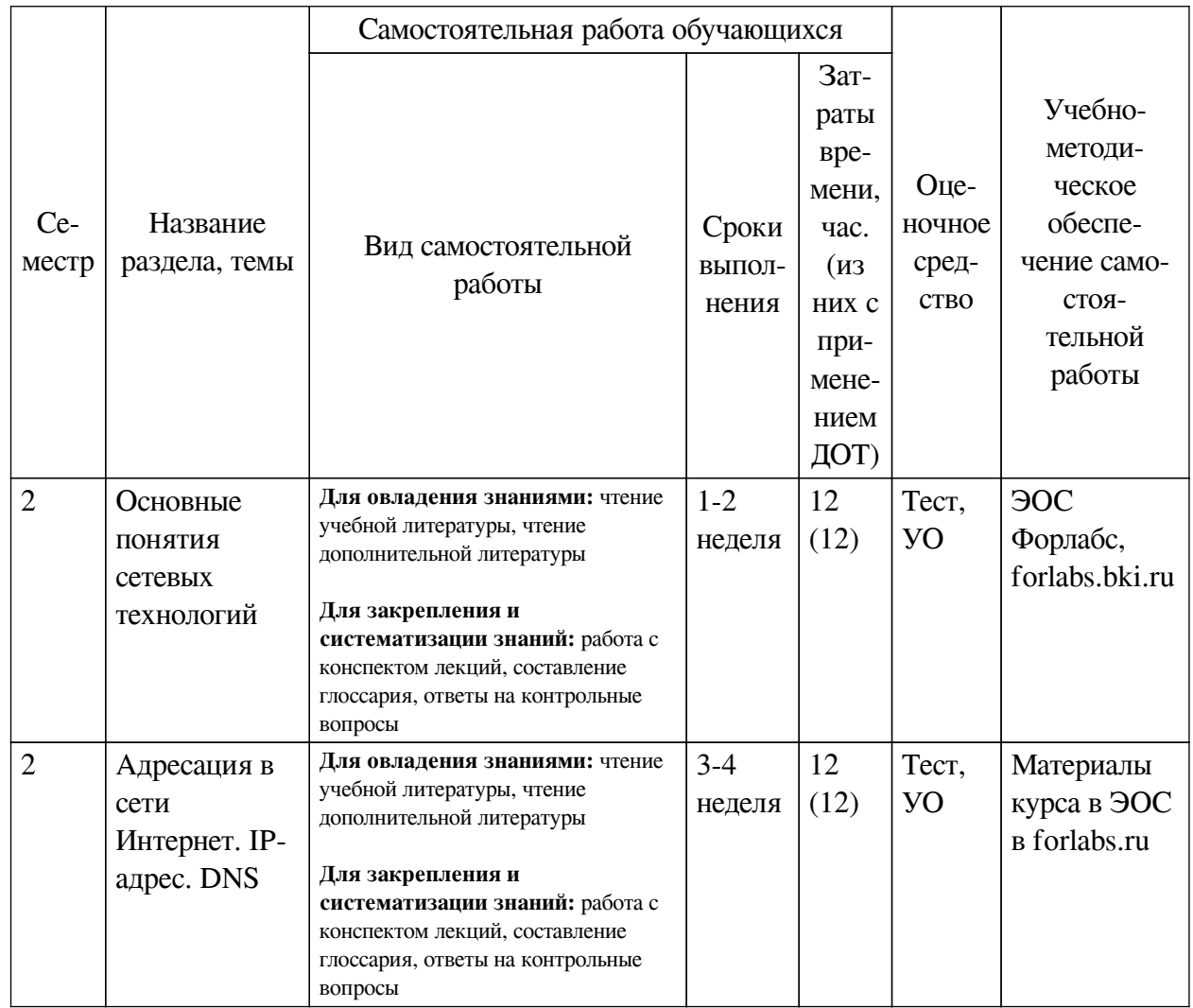

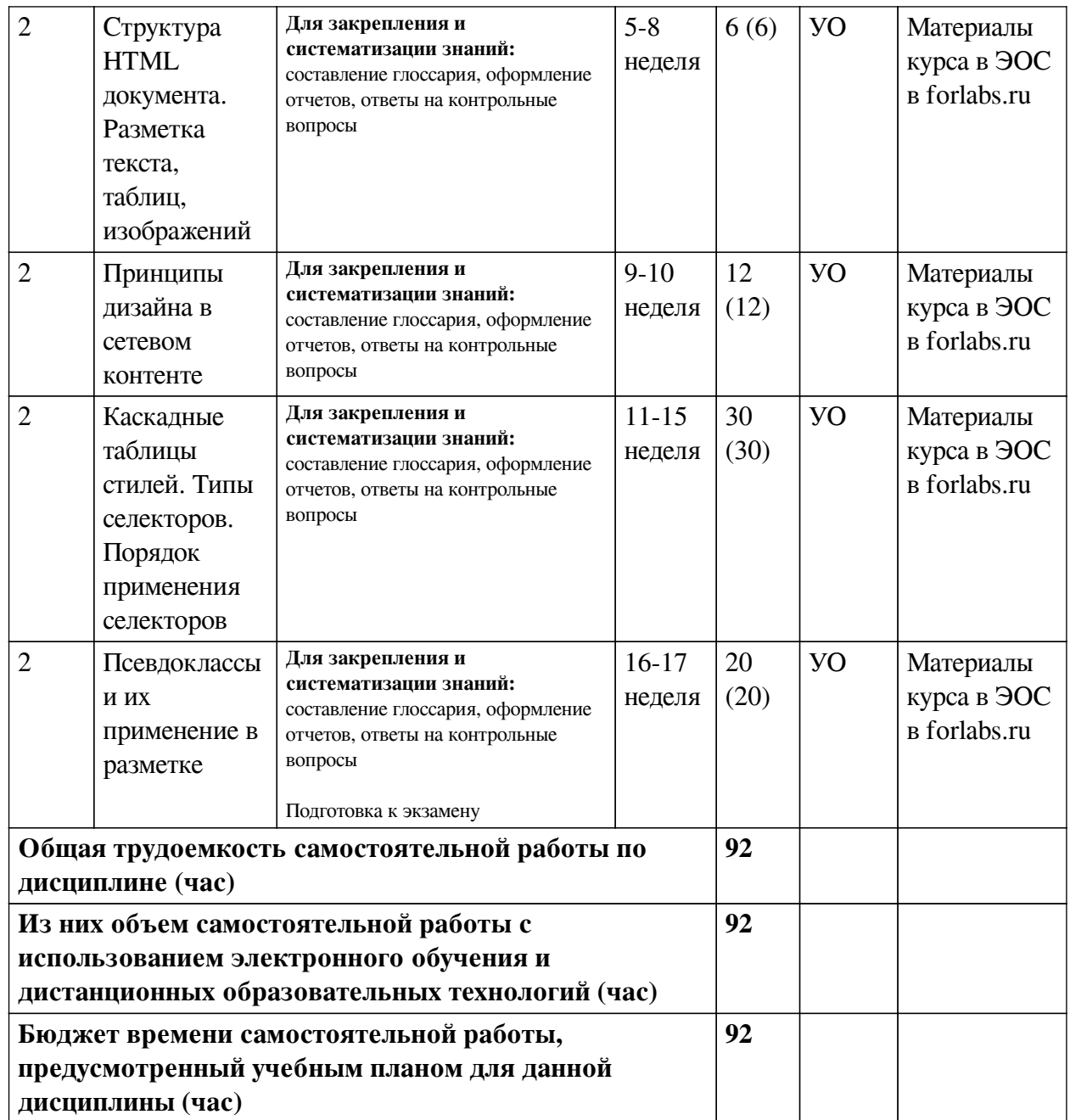

# **4.3 Содержание учебного материала**

<span id="page-5-1"></span><span id="page-5-0"></span>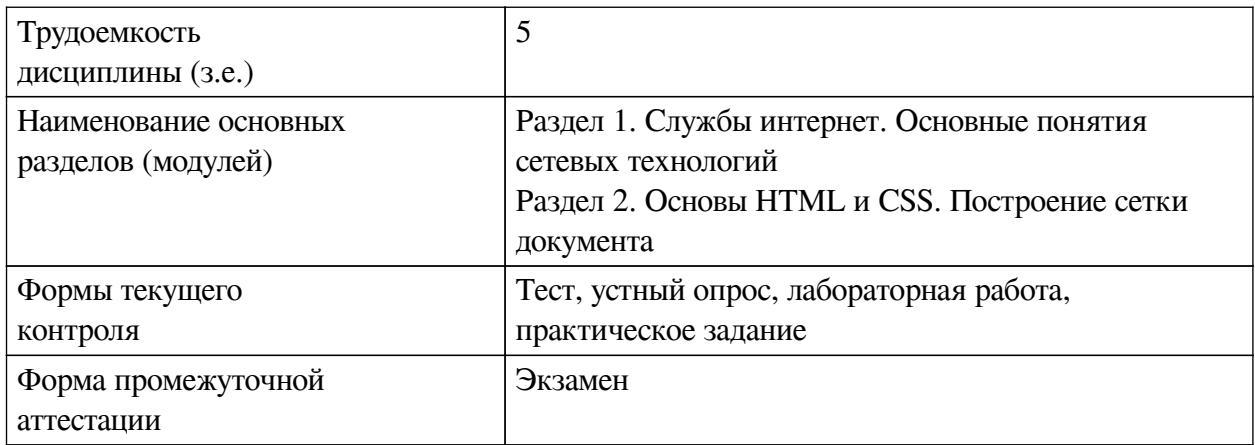

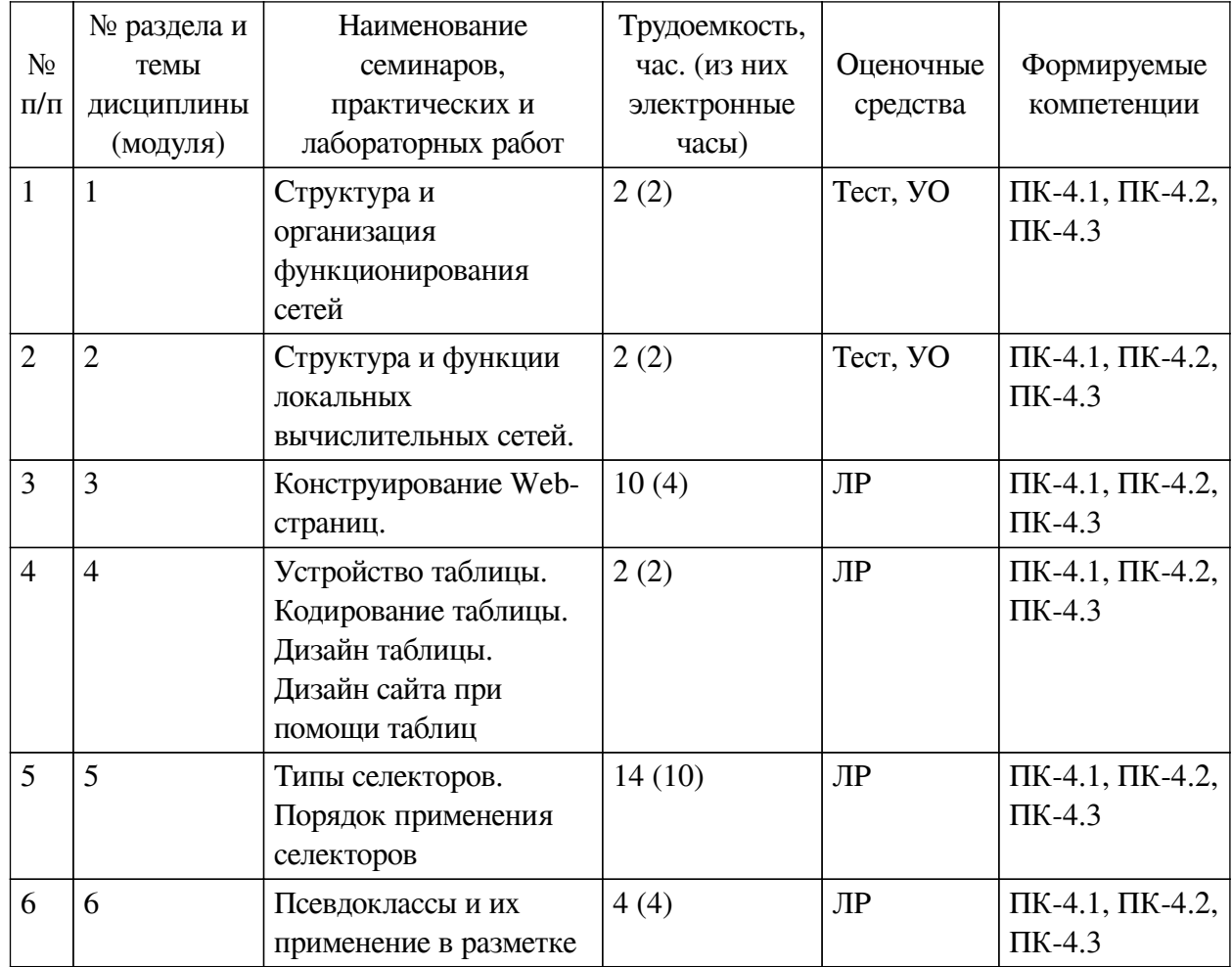

# **4.3.1. Перечень семинарских, практических занятий и лабораторных работ**

# <span id="page-6-0"></span>**4.3.2. Перечень тем (вопросов), выносимых на самостоятельное изучение самостоятельной работы студентов**

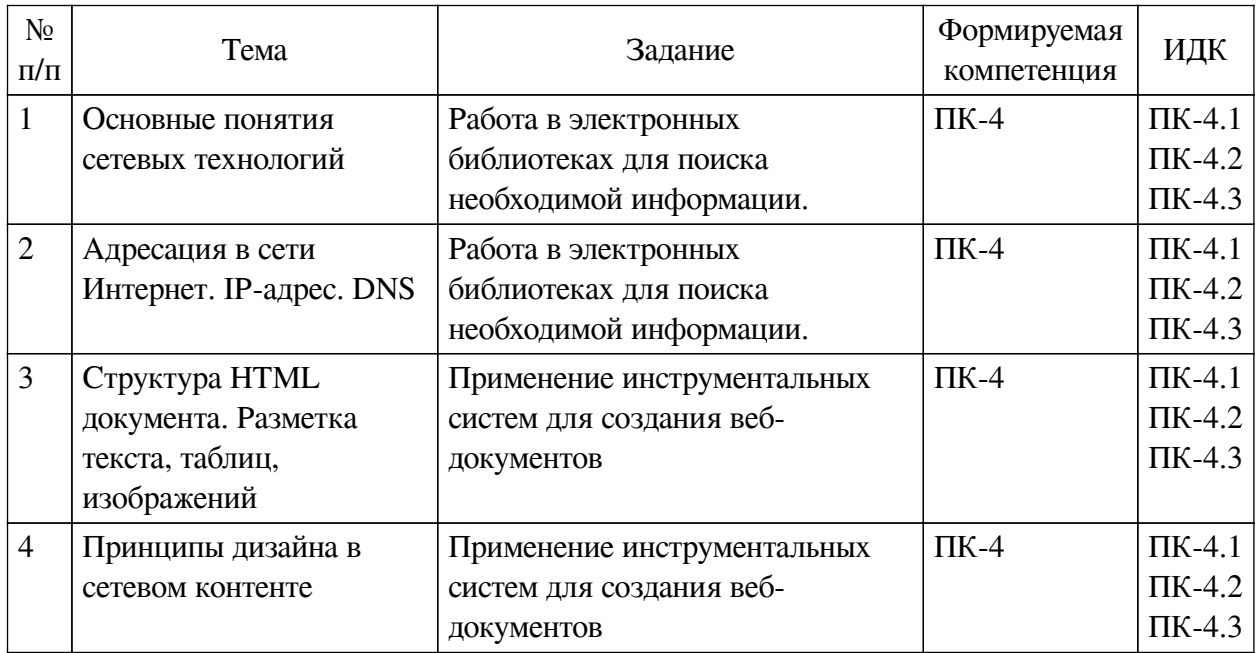

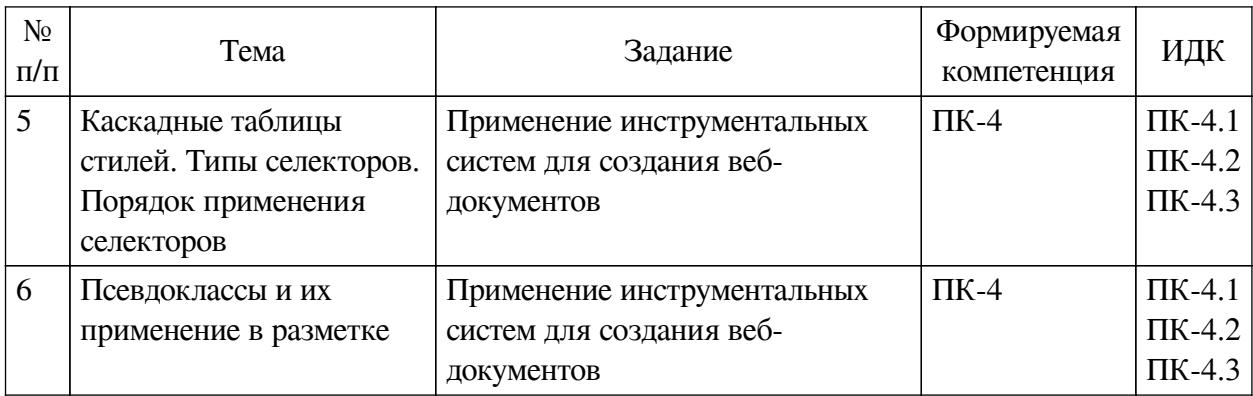

### **4.4. Методические указания по организации самостоятельной работы**

### <span id="page-7-0"></span>**студентов**

Самостоятельная работа студентов всех форм и видов обучения является одним из обязательных видов образовательной деятельности, обеспечивающей реализацию требований Федеральных государственных стандартов высшего профессионального образования. Согласно требованиям нормативных документов самостоятельная работа студентов является обязательным компонентом образовательного процесса, так как она обеспечивает закрепление получаемых на лекционных занятиях знаний путем приобретения навыков осмысления и расширения их содержания, навыков решения актуальных проблем формирования общекультурных и профессиональных компетенций, научно-исследовательской деятельности, подготовки к семинарам, лабораторным работам, сдаче зачетов и экзаменов. Самостоятельная работа студентов представляет собой совокупность аудиторных и внеаудиторных занятий и работ. Самостоятельная работа в рамках образовательного процесса в вузе решает следующие задачи:

— закрепление и расширение знаний, умений, полученных студентами во время аудиторных и внеаудиторных занятий, превращение их в стереотипы умственной и физической деятельности;

— приобретение дополнительных знаний и навыков по дисциплинам учебного плана;

— формирование и развитие знаний и навыков, связанных с научноисследовательской деятельностью;

— развитие ориентации и установки на качественное освоение образовательной программы;

— развитие навыков самоорганизации;

— формирование самостоятельности мышления, способности к саморазвитию, самосовершенствованию и самореализации;

— выработка навыков эффективной самостоятельной профессиональной теоретической, практической и учебно-исследовательской деятельности.

**Подготовка к лекции.** Качество освоения содержания конкретной дисциплины прямо зависит от того, насколько студент сам, без внешнего принуждения формирует у себя установку на получение на лекциях новых знаний, дополняющих уже имеющиеся по данной дисциплине. Время на подготовку студентов к двухчасовой лекции по нормативам составляет не менее 0,2 часа.

**Подготовка к практическому занятию.** Подготовка к практическому занятию включает следующие элементы самостоятельной деятельности: четкое представление цели и задач его проведения; выделение навыков умственной, аналитической, научной деятельности, которые станут результатом предстоящей работы. Выработка навыков осуществляется с помощью получения новой информации об изучаемых процессах и с помощью знания о том, в какой степени в данное время студент владеет методами исследовательской деятельности, которыми он станет пользоваться на практическом занятии. Подготовка к практическому занятию нередко требует подбора материала, данных и специальных источников, с которыми предстоит учебная работа. Студенты должны дома подготовить к занятию 3–4 примера формулировки темы исследования, представленного в монографиях, научных статьях, отчетах. Затем они самостоятельно осуществляют поиск соответствующих источников, определяют актуальность конкретного исследования процессов и явлений, выделяют основные способы доказательства авторами научных работ ценности того, чем они занимаются. В ходе самого практического занятия студенты сначала представляют найденные ими варианты формулировки актуальности исследования, обсуждают их и обосновывают свое мнение о наилучшем варианте. Время на подготовку к практическому занятию по нормативам составляет не менее 0,2 часа.

**Подготовка к контрольной работе.** Контрольная работа назначается после изучения определенного раздела (разделов) дисциплины и представляет собой совокупность развернутых письменных ответов студентов на вопросы, которые они заранее получают от преподавателя. Самостоятельная подготовка к контрольной работе включает в себя: изучение конспектов лекций, раскрывающих материал, знание которого проверяется контрольной работой; повторение учебного материала, полученного при подготовке к семинарским, практическим занятиям и во время их проведения; изучение дополнительной литературы, в которой конкретизируется содержание проверяемых знаний; составление в мысленной форме ответов на поставленные в контрольной работе вопросы; формирование психологической установки на успешное выполнение всех заданий. Время на подготовку к контрольной работе по нормативам составляет 2 часа.

**Подготовка к экзамену.** Самостоятельная подготовка к экзамену схожа с подготовкой к зачету, особенно если он дифференцированный. Но объем учебного материала, который нужно восстановить в памяти к экзамену, вновь осмыслить и понять, значительно больше, поэтому требуется больше времени и умственных усилий. Важно сформировать целостное представление о содержании ответа на каждый вопрос, что предполагает знание разных научных трактовок сущности того или иного явления, процесса, умение раскрывать факторы, определяющие их противоречивость, знание имен ученых, изучавших обсуждаемую проблему. Необходимо также привести информацию о материалах эмпирических исследований, что указывает на всестороннюю подготовку студента к экзамену. Время на подготовку к экзамену по нормативам составляет 36 часов для бакалавров.

#### **Формы внеаудиторной самостоятельной работы**

**Составление глоссария** Цель самостоятельной работы: повысить уровень информационный культуры; приобрести новые знания; отработать необходимые навыки в предметной области учебного курса. Глоссарий — словарь специализированных терминов и их определений. Статья глоссария — определение термина. Содержание задания: сбор и систематизация понятий или терминов, объединенных общей специфической тематикой, по одному либо нескольким источникам. Выполнение задания: 1) внимательно прочитать работу; 2) определить наиболее часто встречающиеся термины; 3) составить список терминов, объединенных общей тематикой; 4) расположить термины в алфавитном порядке; 5) составить статьи глоссария: — дать точную формулировку термина в именительном падеже; — объемно раскрыть смысл данного термина Планируемые результаты самостоятельной работы: способность студентов решать стандартные задачи профессиональной деятельности на основе информационной и библиографической культуры с применением информационно-коммуникационных технологий и с учетом основных требований информационной безопасности.

**Разработка проекта** (индивидуального, группового) Цель самостоятельной работы: развитие способности прогнозировать, проектировать, моделировать. Проект — «ограниченное во времени целенаправленное изменение отдельной системы с установленными требованиями к качеству результатов, возможными рамками расхода средств и ресурсов и специфической организацией». Выполнение задания: 1) диагностика ситуации (проблематизация, целеполагание, конкретизация цели, форматирование проекта); 2) проектирование (уточнение цели, функций, задач и плана работы; теоретическое моделирование методов и средств решения задач; детальная проработка этапов решения конкретных задач; пошаговое выполнение запланированных проектных действий; систематизация и обобщение полученных результатов, конструирование предполагаемого результата, пошаговое выполнение проектных действий); 3) рефлексия (выяснение соответствия полученного результата замыслу; определение качества полученного продукта; перспективы его развития и использования). Предполагаемые результаты самостоятельной работы: готовность студентов использовать знание современных проблем науки и образования при решении образовательных и профессиональных задач; готовность использовать индивидуальные креативные способности для оригинального решения исследовательских задач; способность прогнозировать, проектировать, моделировать.

**Информационный поиск** Цель самостоятельной работы: развитие способности к проектированию и преобразованию учебных действий на основе различных видов информационного поиска. Информационный поиск — поиск неструктурированной документальной информации. Список современных задач информационного поиска: решение вопросов моделирования; классификация документов; фильтрация, классификация документов; проектирование архитектур поисковых систем и пользовательских интерфейсов; извлечение информации (аннотирование и реферирование документов); выбор информационно-поискового языка запроса в поисковых системах. Содержание задания по видам поиска: поиск библиографический — поиск необходимых сведений об источнике и установление его наличия в системе других источников. Ведется путем разыскания библиографической информации и библиографических пособий (информационных изданий); поиск самих информационных источников (документов и изданий), в которых есть или может содержаться нужная информация; — поиск фактических сведений, содержащихся в литературе, книге (например, об исторических фактах и событиях, о биографических данных из жизни и деятельности писателя, ученого и т. п.). Выполнение задания:

1) определение области знаний;

2) выбор типа и источников данных;

3) сбор материалов, необходимых для наполнения информационной модели;

4) отбор наиболее полезной информации;

5) выбор метода обработки информации (классификация, кластеризация, регрессионный анализ и т.д.);

6) выбор алгоритма поиска закономерностей;

7) поиск закономерностей, формальных правил и структурных связей в собранной информации;

8) творческая интерпретация полученных результатов.

Планируемые результаты самостоятельной работы: — способность студентов решать

стандартные задачи профессиональной деятельности на основе информационной и библиографической культуры с применением информационно-коммуникационных технологий и с учетом основных требований информационной безопасности; готовность использовать знание современных проблем науки и образования при решении образовательных и профессиональных задач.

**Разработка мультимедийной презентации** Цели самостоятельной работы (варианты): — освоение (закрепление, обобщение, систематизация) учебного материала; обеспечение контроля качества знаний; — формирование специальных компетенций, обеспечивающих возможность работы с информационными технологиями; — становление общекультурных компетенций. Мультимедийная презентация — представление содержания учебного материала, учебной задачи с использованием мультимедийных технологий.

Выполнение задания:

1. Этап проектирования: — определение целей использования презентации; — сбор необходимого материала (тексты, рисунки, схемы и др.); — формирование структуры и логики подачи материала; — создание папки, в которую помещен собранный материал.

2. Этап конструирования: — выбор программы MS PowerPoint в меню компьютера; определение дизайна слайдов; — наполнение слайдов собранной текстовой и наглядной информацией; — включение эффектов анимации и музыкального сопровождения (при необходимости); — установка режима показа слайдов (титульный слайд, включающий наименование кафедры, где выполнена работа, название презентации, город и год; содержательный — список слайдов презентации, сгруппированных по темам сообщения; заключительный слайд содержит выводы, пожелания, список литературы и пр.).

3. Этап моделирования — проверка и коррекция подготовленного материала, определение продолжительности его демонстрации.

Планируемые результаты самостоятельной работы: — повышение информационной культуры студентов и обеспечение их готовности к интеграции в современное информационное пространство; — способность решать стандартные задачи профессиональной деятельности на основе информационной и библиографической культуры с применением информационно-коммуникационных технологий и с учетом основных требований информационной безопасности; — способность к критическому восприятию, обобщению, анализу профессиональной информации, постановке цели и выбору путей ее достижения; способность применять современные методики и технологии организации и реализации образовательного процесса на различных образовательных ступенях в различных образовательных учреждениях; — готовность использовать индивидуальные креативные способности для оригинального решения исследовательских задач.

<span id="page-10-0"></span>В ФБГОУ ВО «ИГУ» организация самостоятельной работы студентов регламентируется Положением о самостоятельной работе студентов, принятым Ученым советом ИГУ 22 июня 2012 г.

#### **4.5. Примерная тематика курсовых работ (проектов)**

По данной дисциплине выполнение курсовых проектов (работ) не предусматривается.

# <span id="page-10-2"></span><span id="page-10-1"></span>**V. УЧЕБНО-МЕТОДИЧЕСКОЕ И ИНФОРМАЦИОННОЕ ОБЕСПЕЧЕНИЕ ДИСЦИПЛИНЫ (МОДУЛЯ)**

#### **а) основная литература**

1. Диков, А. В. Клиентские технологии веб-дизайна. HTML5 и CSS3 [Электронный ресурс] : учебное пособие / А. В. Диков. - Санкт-Петербург : Лань, 2019. - 188 с. - ISBN 978-5-8114-3822-8 : Б. ц.

2. Диков, А. В. Клиентские технологии веб-программирования: JavaScript и DOM [Электронный ресурс] : учебное пособие / А. В. Диков. - Электрон. текстовые дан. - Санкт-Петербург : Лань, 2020. - 124 с. - ЭБС "Лань". - Неогранич. доступ. - ISBN 978-5-8114-4074-0 : Б. ц.

3. Диков, Андрей Валентинович. Клиентские технологии веб-программирования: JavaScript и DOM [Текст] : учеб. пособие / А. В. Диков. - СПб. : Лань, 2020. - 121 с. : ил., табл. ; 23 см. - (Учебники для вузов. Специальная литература) (Бакалавриат и магистратура). - ISBN 978-5-8114-4074-0 : 809.60 р.

#### **б) дополнительная литература**

<span id="page-11-0"></span>1. Языки разметки сетевого контента [Электронный ресурс] : метод. пособие для магистрантов по напр. "Прикладная информатика" : ч. 1-2. - ЭВК. - Иркутск : [б. и.], 2012. - Режим доступа: ЭЧЗ "Библиотех". - Неогранич. доступ. - 50.00 р.

2. Хеффельфингер, Д. Разработка приложений Java EE 6 в NetBeans 7 [Электронный ресурс] / Д. Хеффельфингер. - Электрон. текстовые дан. - Москва : ДМК Пресс, 2013. - ЭБС "Лань". - неогранич. доступ. - ISBN 978-5-94074-914-1 : Б. ц.

3. Джереми, Кит. HTML5 для веб-дизайнеров [Электронный ресурс] / К. Джереми. - Электрон. текстовые дан. - Москва : Манн, Иванов и Фербер, 2013. - 105 с. ; нет. - ЭБС "Руконт". - неогранич. доступ. - ISBN 978-5-91657-596-5 : Б. ц.

4. Сидерхолм, Дэн. CSS3 для веб-дизайнеров [Электронный ресурс] / Д. . Сидерхолм. - Электрон. текстовые дан. - Москва : Манн, Иванов и Фербер, 2013. - 137 с. ; нет. - ЭБС "Руконт". - неогранич. доступ. - ISBN 978-5-91657-595-8 : Б. ц.

5. Никсон, Р. Создаем динамические веб-сайты с помощью PHP, MySQL, JavaScript, CSS и HTML5. 4-е изд. [Электронный ресурс] / Р. Никсон. - Электрон. текстовые дан. - Санкт-Петербург : Питер, 2016. - 768 с. : ил. - ЭБС "Айбукс". - неогранич. доступ. - ISBN 978-5-496-02146-3 : Б. ц.

<span id="page-11-1"></span>6. Зинченко, Анна Сергеевна. Веб-верстка [Текст] : учеб. пособие / А. С. Зинченко ; Вост.-Сиб. гос. акад. образования. - Иркутск : Изд-во ВСГАО, 2013. - 36 с. - 30.00 р.

#### **в) периодическая литература**

Нет.

## **г) базы данных, информационно-справочные и поисковые системы**

<span id="page-11-2"></span>1. 16. Государственная информационная система «Национальная электронная библиотека» [Электронный ресурс] : сайт. – Режим доступа: http://нэб.рф. бессрочный

В соответствии с п. 4.3.4. ФГОС ВО, обучающимся в течение всего периода обучения обеспечен неограниченный доступ (удаленный доступ) к электронно-библиотечным системам:

— Открытая электронная база ресурсов и исследований «Университетская информационная система РОССИЯ» [Электронный ресурс] : сайт. – Режим доступа: http://uisrussia.msu.ru бессрочный

— Государственная информационная система «Национальная электронная библиотека» [Электронный ресурс] : сайт. – Режим доступа: http://нэб.рф. бессрочный

— Научная электронная библиотека «ELIBRARY.RU» [Электронный ресурс] : сайт. - Контракт № 148 от 23.12.2020 г. Акт от 24.12.2020 г. Срок действия по 31.12.2022 г. – Режим доступа: http://elibrary.ru/

— ЭБС «Издательство Лань». Контракт № 04-Е-0346 от 12.11.2021 г. № 976 от 14.11.2021 г. Срок действия по 13.11.2022 г. – Режим доступа: https://www.e.lanbook.com

— ЭБС ЭЧЗ «Библиотех». Государственный контракт № 019 от 22.02.2011 г. ООО «Библиотех». Лицензионное соглашение к Государственному контракту № 019 от 22.02.2011. Срок действия: бессрочный. – Режим доступа: https://isu.bibliotech.ru/

— ЭБС «Руконт» ЦКБ «Бибком». № 04-Е-0343 от 12.11.2021 г. Акт № бК-5195 от 14.11.2021 г. Срок действия по 13.11.2022г. – Режим доступа: http://rucont.ru

— ЭБС «Айбукс.ру/ibooks.ru» ООО «Айбукс». Контракт № 04-Е-0344 от 12.11.2021 г.; Акт от 14.11.2021 г. Срок действия по 13.11.2022 г. – Режим доступа: http://ibooks.ru

— Электронно-библиотечная система «ЭБС Юрайт». ООО «Электронное издательство Юрайт». Контракт № 04-Е-0258 от 20.09.2021г. Контракт № 04-Е-0258 от 20.09.2021 г. Срок действия по 17.10. 2022 г. – Режим доступа: https://urait.ru

— УБД ИВИС. Контракт № 04-Е-0347 от 12.11.2021 г. Акт от 15.11.2021 г. Срок действия с 01.01.2022 по 31.12.2022 г. – Режим доступа: http://dlib.eastview.com

<span id="page-12-0"></span>— Электронная библиотека ИД Гребенников. Контракт № 04-Е-0348 от 12.11.2021г.; Акт № 348 от 15.11.2021 г. Срок действия с 01.01.2022 по 31.12.2022 – Режим доступа: http://grebennikon.ru

## **VI. МАТЕРИАЛЬНО-ТЕХНИЧЕСКОЕ ОБЕСПЕЧЕНИЕ ДИСЦИПЛИНЫ**

## **6.1. Учебно-лабораторное оборудование**

<span id="page-12-1"></span>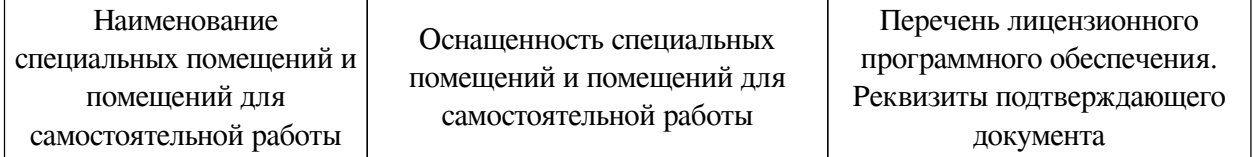

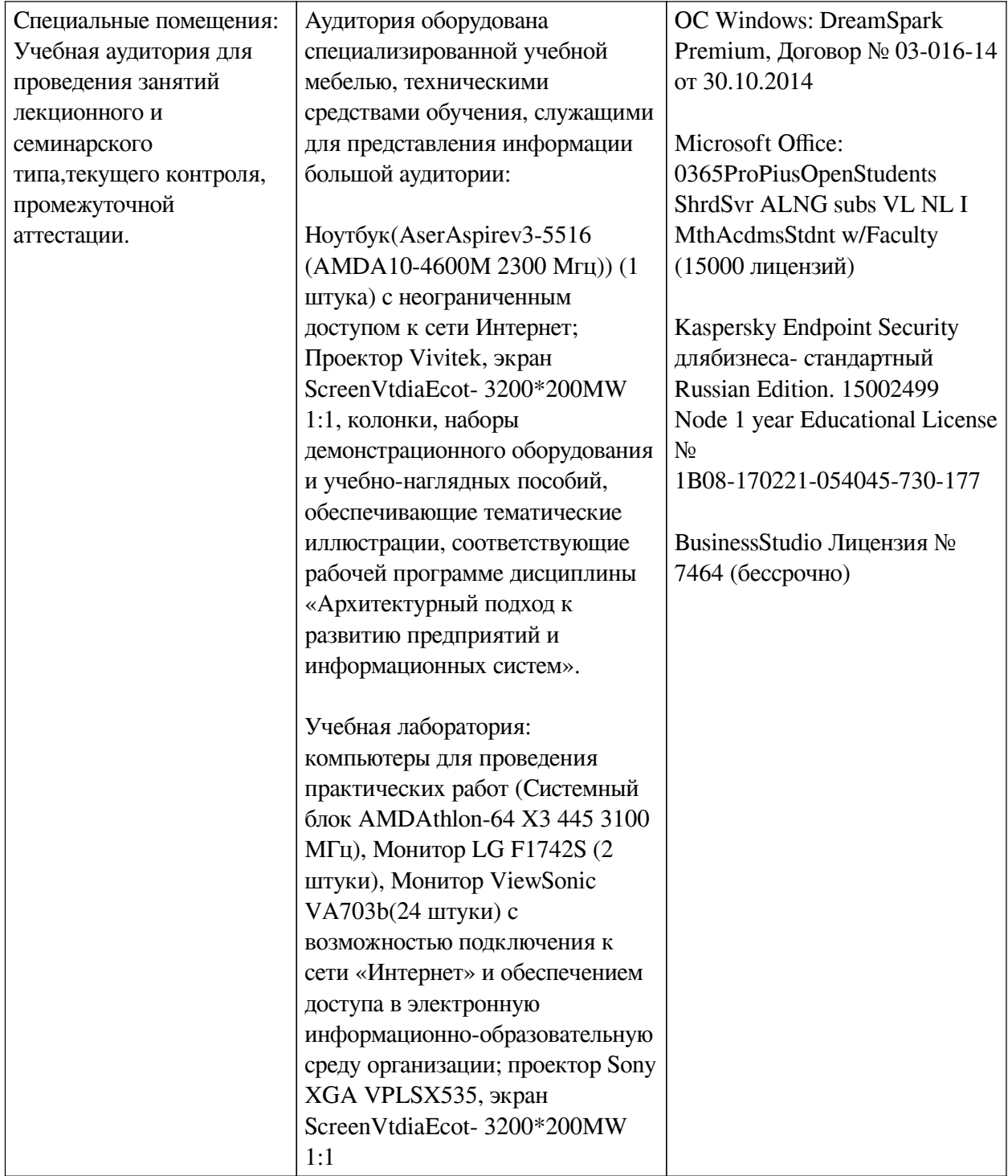

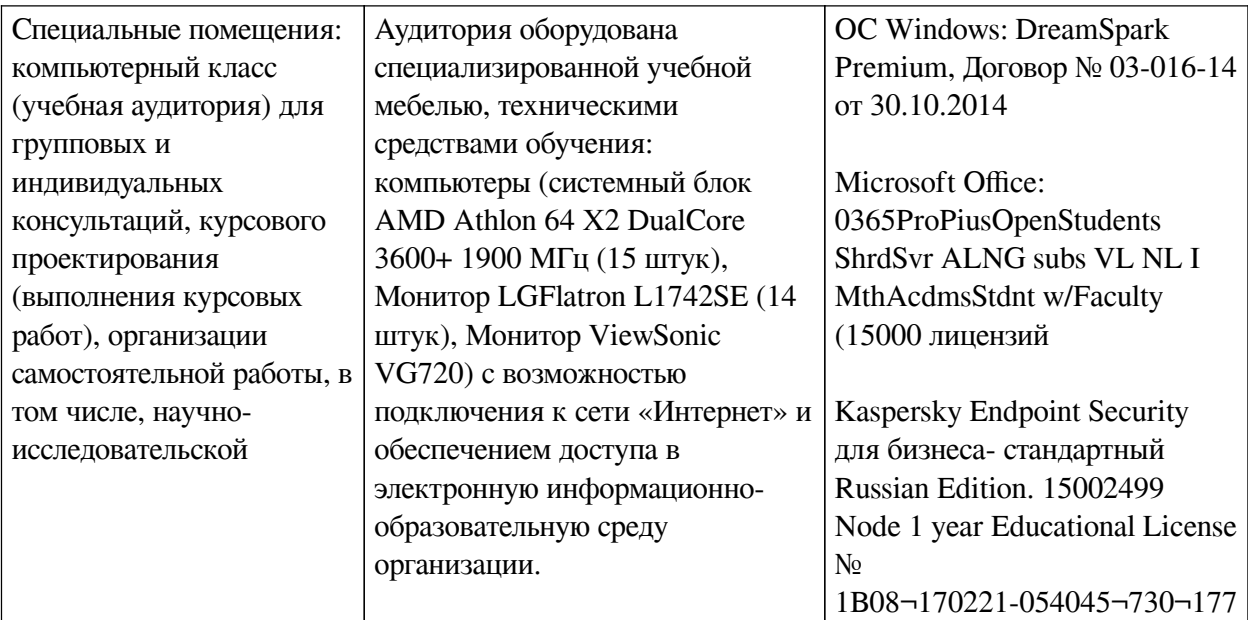

# **6.2. Программное обеспечение**

<span id="page-14-0"></span>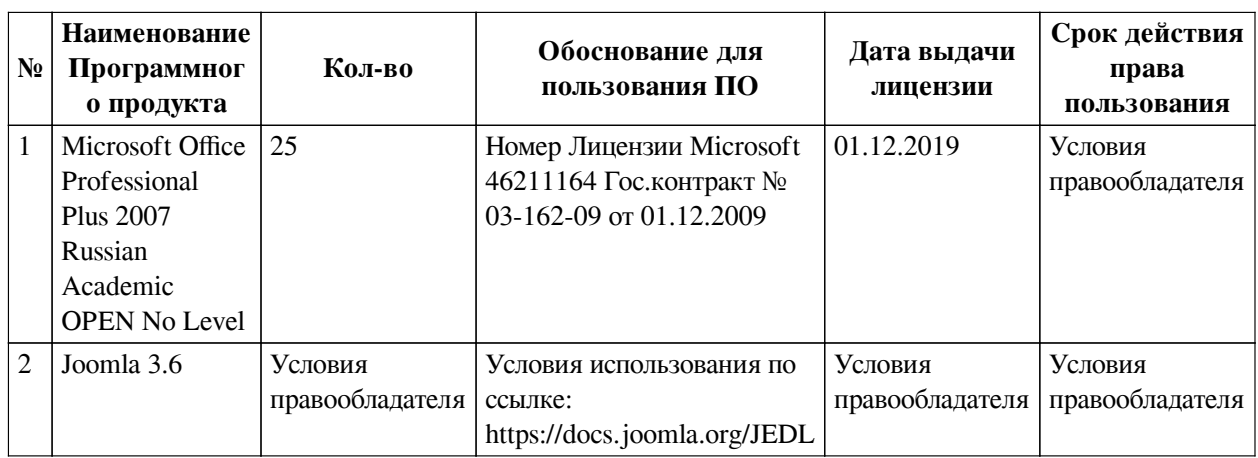

### **6.3. Технические и электронные средства**

<span id="page-14-1"></span>Методической системой преподавания предусмотрено использование технических и электронных средств обучения и контроля знаний студентов: мультимедийные презентации, фрагменты фильмов.

# **VII. ОБРАЗОВАТЕЛЬНЫЕ ТЕХНОЛОГИИ**

<span id="page-14-2"></span>При реализации программы данной дисциплины используются различные образовательные технологии, в том числе электронное обучение и дистанционные образовательные технологии.

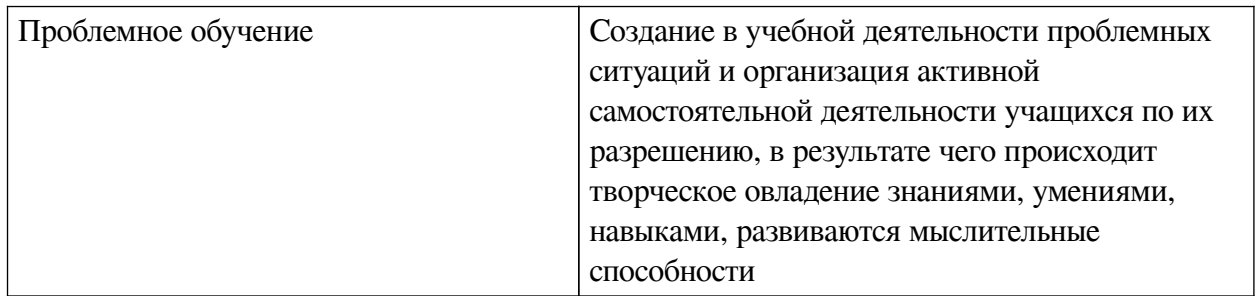

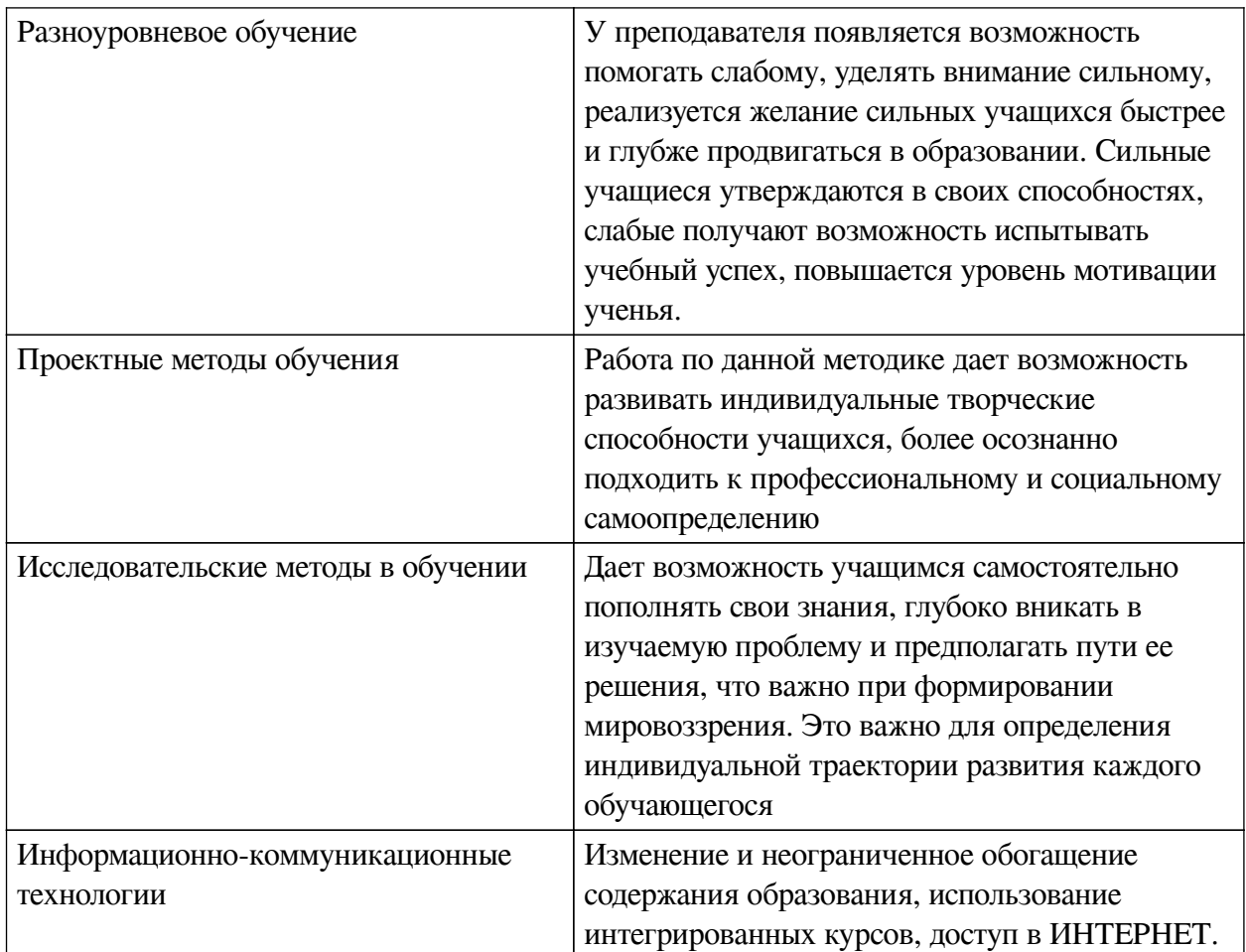

# **Наименование тем занятий с использованием активных форм обучения:**

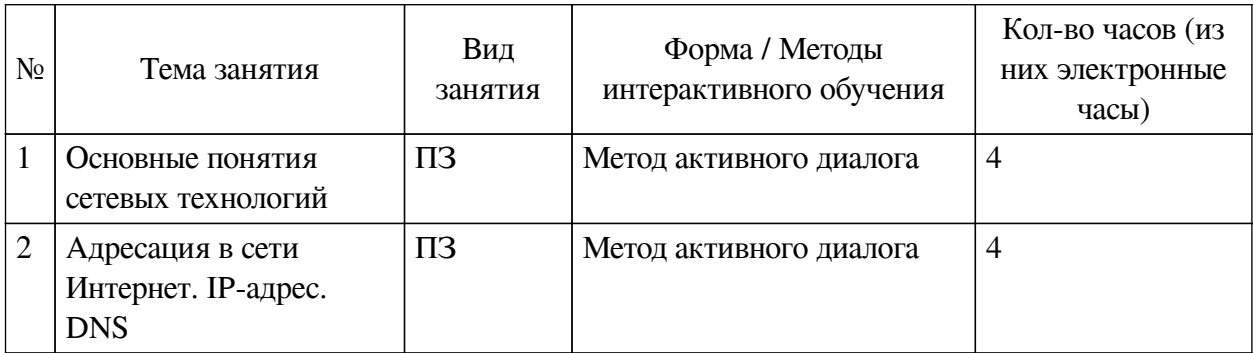

# <span id="page-15-0"></span>**VIII. ОЦЕНОЧНЫЕ МАТЕРИАЛЫ ДЛЯ ТЕКУЩЕГО КОНТРОЛЯ И ПРОМЕЖУТОЧНОЙ АТТЕСТАЦИИ**

# **8.1. Оценочные средства текущего контроля**

<span id="page-15-1"></span>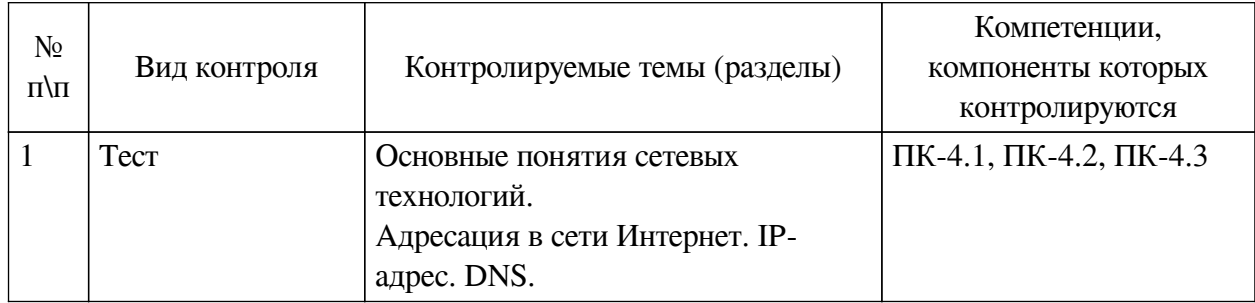

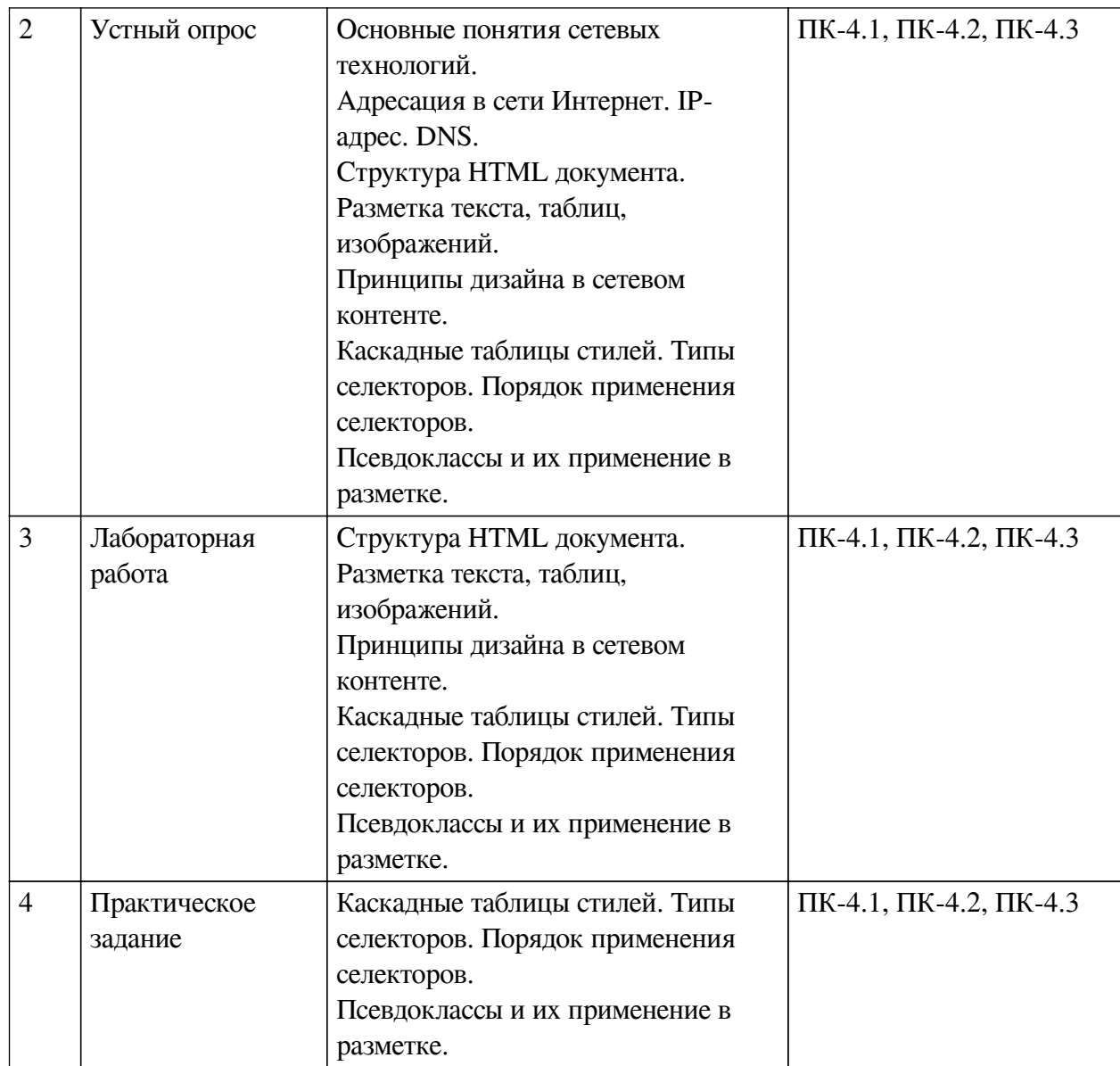

#### **Примеры оценочных средств для текущего контроля**

#### **Демонстрационный вариант теста**

*1. Задание с единичным выбором. Выберите один правильный ответ.*

Укажите топологию сети, в которой каждый узел сети соединён с двумя другими узлами, образуя петлю, данные передаются от одного узла к другому в одном направлении:

a. кольцо

b. звезда

c. ячеистая

d. общая шина

e. дерево

*2. Задание с множественным выбором. Выберите 2 правильных ответа.*

Что называется брандмауэром?

a. программно-аппаратное средство, предназначенное для соединения двух разнородных сетей, работающих по разным протоколам

b. программно-аппаратное средство , которое предотвращает несанкционированный доступ в защищаемую сеть

c. межсетевой экран

d. устройство, которое работает с несколькими каналами, направляя в какой-нибудь из них очередной пакет данных

e. компьютер, обслуживающий запросы клиентов глобальной сети

*3. Задание с множественным выбором. Выберите 2 правильных ответа.*

Сетевой сервер (2 правильных ответа):

a. управляет работой сети

b. необходимый элемент сети (сеть без него работать не будет)

c. обеспечивает доступ к своим устройствам (диски, принтеры, факсы…)

d. обеспечивает сетевой сервис (почты, файловый архив, web-страницы…)

*4. Задание с единичным выбором. Выберите один правильный ответ.*

Что называется маршрутизатором?

a. компьютер, обслуживающий запросы клиентов глобальной сети

b. программно-аппаратное средство , которое предотвращает несанкционированный доступ в защищаемую сеть

c. программно-аппаратное средство, предназначенное для соединения двух разнородных сетей, работающих по разным протоколам

d. устройство, которое работает с несколькими каналами, направляя в какой-нибудь из них очередной пакет данных

e. межсетевой экран

*5. Задание с единичным выбором. Выберите один правильный ответ.*

Что называется шлюзом?

a. программно-аппаратное средство , которое предотвращает несанкционированный доступ в защищаемую сеть

b. компьютер, обслуживающий запросы клиентов локальной сети

c. программно-аппаратное средство, предназначенное для соединения двух разнородных сетей, работающих по разным протоколам

d. компьютер, обслуживающий запросы клиентов глобальной сети

e. устройство, которое работает с несколькими каналами, направляя в какой-нибудь из них очередной пакет данных

*6. Задание с множественным выбором. Выберите 3 правильных ответа.*

Интернет (3 правильных ответа):

a. мировая сеть

b. глобальная сеть

c. компьютерная сеть

d. локальная сеть

e. сеть с единым управляющим центром

*7. Задание с единичным выбором. Выберите один правильный ответ.*

Какой сервер называется прокси-сервером?

a. компьютер, обслуживающий запросы клиентов локальной сети

b. сервер, являющийся копией другого, но далеко расположенного сервера

c. компьютер, связанный с другими компьютерами сети

d. компьютер, обслуживающий запросы клиентов глобальной сети

e. компьютер, который используется для снижения нагрузки в сети и повышения быстродействия

*8. Задание с единичным выбором. Выберите один правильный ответ.*

Укажите топологию сети, если все компьютеры подсоединены к общему кабелю:

a. дерево

b. общая шина

c. звезда

d. кольцо

e. ячеистая

*9. Задание с единичным выбором. Выберите один правильный ответ.*

Укажите топологию сети, когда корневой хаб объединяет подсети подразделений одного предприятия:

a. дерево

b. кольцо

c. звезда

d. ячеистая

e. общая шина

*10. Задание с единичным выбором. Выберите один правильный ответ.*

Укажите топологию сети, если рабочие станции сети и сервер подсоединяются к портам (разъёмам) специального устройства типа "хаб":

a. кольцо

b. дерево

c. общая шина

d. звезда

e. ячеистая

*11. Задание с единичным выбором. Выберите один правильный ответ.*

Какой сервер называется зеркалом?

a. компьютер, связанный с другими компьютерами сети

b. сервер, обслуживающий запросы клиентов локальной сети

c. сервер, являющийся копией другого, но далеко расположенного сервера

d. компьютер, который используется для снижения нагрузки в сети и повышения быстродействия

e. сервер, обслуживающий запросы клиентов глобальной сети

*12. Задание с множественным выбором. Выберите 2 правильных ответа.*

Хаб (2 правильных ответа):

a. может работать в ячеистой сети

b. передаёт пакет только в порт, на котором находится получатель

c. делит сеть своими портами на независимые разделяемые среды

d. устройство для соединения каналов связи в сети

e. проталкивает пакет в соседний узел по пути следования пакета

f. передаёт пакет, полученный с одного порта на все остальные

g. работает под управлением программного обеспечения

*13. Задание с множественным выбором. Выберите 2 правильных ответа.*

WAN (2 правильных ответа):

a. компьютерная сеть

b. локальная сеть

c. глобальная сеть

d. интернет

*14. Задание с единичным выбором. Выберите один правильный ответ.*

Сообщение для передачи в сеть делят на небольшие порции (пакеты) по следующим причинам:

a. каналы связи не способны передавать длинные сообщения

b. передача коротких сообщений обходится дешевле

c. чтобы один узел не занял надолго канал связи

d. чтобы повысить защиту информации от взлома

*15. Задание с единичным выбором. Выберите один правильный ответ.*

Пакет, передаваемый в Ethernet-сеть с разделяемой средой:

a. получают все узлы этой сети

b. перемещается по каналу, который заранее подготавливается (коммутируется)

c. проталкивается от узла к узлу до станции назначения

d. разделяется на столько частей, сколько в сети рабочих станций

*16. Задание с единичным выбором. Выберите один правильный ответ.*

Пакет, передаваемый в сеть с коммутацией пакетов:

a. получают все узлы этой сети

b. проталкивается от узла к узлу до станции назначения

c. разделяется на столько частей, сколько в сети рабочих станций

d. перемещается по каналу, который заранее подготавливается (коммутируется)

*17. Задание с множественным выбором. Выберите 2 правильных ответа.*

Сетевой сервер (2 правильных ответа):

a. управляет работой сети

b. необходимый элемент сети (сеть без него работать не будет)

c. обеспечивает доступ к своим устройствам (диски, принтеры, факсы…)

d. обеспечивает сетевой сервис (почты, файловый архив, web-страницы…)

*18. Задание с множественным выбором. Выберите 5 правильных ответов.* Маршрутизатор (5 правильных ответов):

a. передаёт пакет, полученный с одного порта на все остальные

b. может работать в ячеистой сети

c. передаёт пакет только в порт, на котором находится получатель

d. проталкивает пакет в соседний узел по пути следования пакета

e. работает под управлением программного обеспечения

f. устройство для соединения каналов связи в сети

*19. Задание с множественным выбором. Выберите 4 правильных ответа.* Коммутатор (4 правильных ответа):

a. делит сеть своими портами на независимые разделяемые среды

b. может работать в ячеистой сети

c. передаёт пакет только в порт, на котором находится получатель

d. работает под управлением программного обеспечения

e. передаёт пакет, полученный с одного порта на все остальные

f. устройство для соединения каналов связи в сети

*20. Задание с единичным выбором. Выберите один правильный ответ.* Глобальная сеть:

a. компьютерная сеть на большом географическом пространстве

b. множество компьютеров на небольшой территории

c. компьютерная сеть на небольшой территории

d. множество компьютеров на большом географическом пространстве

*21. Задание с единичным выбором. Выберите один правильный ответ.*

Локальная сеть:

a. компьютерная сеть на небольшой территории

b. множество компьютеров на большом географическом пространстве

c. Компьютерная сеть на большом географическом пространстве

d. множество компьютеров на небольшой территории

#### **8.2. Оценочные средства для промежуточной аттестации**

#### **Вопросы к экзамену:**

<span id="page-20-0"></span>1. Структура и организация функционирования сетей – глобальных, региональных, локальных, спутниковых. Интернет. Назначение и функции сети.

2. Состав протоколов, соотношение логической структуры Интернет с моделью открытых систем МОС.

3. Аппаратные средства, рабочие станции, маршрутизаторы.

4. Адресация и маршрутизация. Информационный и вычислительный сервис сети

5. Структура и функции локальных вычислительных сетей.

6. Системы связи. Функционирование ЛВС. Компоненты ЛВС. Методы доступа в ЛВС.

7. Коммутация и маршрутизация в телекоммуникационных системах. Коммутация каналов, коммутация сообщений, коммутация пакетов.

8. Адресация: иерархическое кодирование, распределение адресов, отображение адресов. Цифровые сети связи, электронная почта

9. Конструирование Web-страниц. Принципы HTML-кодирования. Структура HTMLпрограммы.

10. Минимальный набор элементов, необходимый для разметки отдельной гипертекстовой страницы без гипертекстовых ссылок.

11. Понятие гиперссылки. Кодирование переходов

12. CSS: Типы селекторов. Порядок применения селекторов

13. Псевдоклассы и их применение в разметке

### **Примеры заданий к экзамену:**

1. Устный опрос. Структура и организация функционирования сетей Структура и организация функционирования сетей

2. Устный опрос. Структура и функции локальных вычислительных сетей Структура и функции локальных вычислительных сетей

3. Устный опрос. Конструирование Web-страниц Конструирование Web-страниц

4. Устный опрос. Кодирование таблицы. Дизайн таблицы.

Устройство таблицы. Кодирование таблицы. Дизайн таблицы. Дизайн сайта при помощи таблиц

5. Практическое задание. Типы селекторов. Порядок применения селекторов Типы селекторов. Порядок применения селекторов

6. Практическое задание. Псевдоклассы и их применение в разметке Псевдоклассы и их применение в разметке

### **Другие оценочные средства:**

Задание:

- 1. Сверстайте страницу согласно сетке.
- 2. В header поместите надпись «Книга». Стиль определите через CSS.
- 3. В footer поместите 2-3 значка соц. сетей.

4. В левой части разместите список, представляющий собой названия глав некоторой книги (выбирайте на свой вкус).

5. В правой части изначально размещено название книги.

Напишите скрипт, который при клике на название главы, отображает ее текст (возможно частично) в правой части. Прокрутку не использовать.Все свойства определить через CSS.

**Разработчики:**

*(подпись) (занимаемая должность) (инициалы, фамилия)*

профессор О.А. Николайчук

*(подпись) (занимаемая должность) (инициалы, фамилия)*

преподаватель В.А. Софьина

Программа составлена в соответствии с требованиями ФГОС ВО и учетом рекомендаций ПООП по направлению подготовки 09.03.03 «Прикладная информатика».

Программа рассмотрена на заседании кафедры прикладной информатики и документоведения

Протокол № 8 от «14» марта 2023 г.

и.о. зав. кафедры А.В. Рохин

*Настоящая программа, не может быть воспроизведена ни в какой форме без предварительного письменного разрешения кафедры-разработчика программы.*